**SyslogViewer Crack Free**

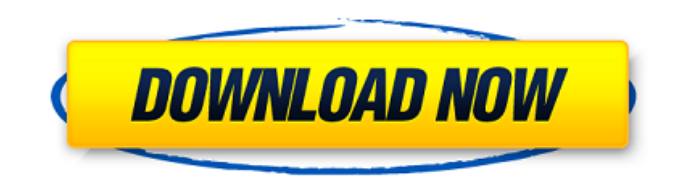

**SyslogViewer With License Key Download For PC**

Cracked SyslogViewer With Keygen is a lightweight application that you can use to open RFC 5424 syslog files and view their content. SyslogViewer connects directly to the syslog server and retrieves and displays the recent syslog messages. You can edit a syslog file directly in SyslogViewer. The messages are also displayed as they are written into the file. You can also easily copy, move or delete them. Finally, SyslogViewer features a file monitor that will notify you of file updates. Applications that open syslog files with syslogviewer: - Rtcwake : soft shutdown wakes up the system after certain period of time Quoting Syslogviewer: SyslogViewer is a lightweight application that you can use to open RFC 5424 syslog files and view

their content. SyslogViewer connects directly to the syslog server and retrieves and displays the recent syslog messages. You can easily edit a syslog file directly in SyslogViewer. The messages are also displayed as they are written into the file. You can also easily copy, move or delete them. Finally, SyslogViewer features a file monitor that will notify you of file updates. Applications that open syslog files with syslogviewer: - Rtcwake : soft shutdown wakes up the system after certain period of time Syslogviewer is a lightweight application that you can use to open RFC 5424 syslog files and view their content. SyslogViewer connects directly to the syslog server and retrieves and displays the recent syslog messages. You can easily edit a syslog file directly in SyslogViewer. The messages are also displayed as they are written into the file. You can also easily copy, move or delete them. Finally, SyslogViewer features a file monitor that will notify you of file updates. Applications that open syslog files with syslogviewer: - Rtcwake : soft shutdown wakes up the system after certain period of time - The NtSuspend System Call Quoting Syslogviewer: SyslogViewer is a lightweight application that you can use to open RFC 5424 syslog files and view

syslog server and retrieves and displays the recent syslog messages. You can easily edit a syslog file directly in SyslogViewer. The messages are also

**SyslogViewer Crack Free Latest**

SyslogViewer 2022 Crack is a simple tool that you can use to view the contents of RFC 5424 syslog files. If you are interested in the original specification of the syslog protocol, you should read: It is also a good start to check the reference documentation, located at: SyslogViewer contains two tabs, the log tab and the viewer tab. When the application starts up, it displays the log tab. After a few seconds, the application loads the file in the viewer tab, allowing you to scroll through the log file. The log

tab contains a table showing the whole log file. It displays the date at the top, followed by the log level and the log description. On the right side of the table, we can find the first 3 lines of the file and the creation date. The viewer tab displays the file immediately in full screen, allowing you to quickly see the content. Below the table, you can find a list of the log levels, together with their human-readable description. Since the log message includes a process name and a category, when you click

on the corresponding column header, the process name and its category are displayed. You can easily sort the logs by selecting one of the columns or clicking on a column header. Also, you can sort the logs by their creation date or by log level. You can select multiple date columns using CTRL key and you can sort by all of them using Shift key. Also, you can select the log level for the current date and sort logs by them using the corresponding checkbox. Menu The menus of SyslogViewer are the following: 1.Help menu 2.File/Open menu 3.File menu 4.View menu 5.Exit menu 1.Help menu The Help menu displays the help document. 2.File/Open menu The File menu displays the following items: -Open a log file: Opens a log file in the log tab -Open a saved filter: Opens a log file with a previously saved filter -Exit: Exits the application and closes the window 3.File menu The File menu 09e8f5149f

Send the selected syslog messages to the background using the embedded ForeGroundSynchronizationManger (FGSync) mechanism. Allows you to view syslog messages while running another process on the same computer. Elegantly filters messages by type. SyslogViewer Features: Sorting and filtering by type Identify the date, time and process of each syslog message Troubleshoot and fix the issue Send the selected syslog messages to the background Monitor your logs without using any additional software Edition facts to exit Show/hide the menu bar Table The ForegroundSynchronizationManager (FGSync) Provides a mechanism to support RunInBackground apps, like ScreenSaver, and they can be launched together with the exiting app. It enables you to suspend the exiting app, create an FGSync object, and attach the FGSync object to the exiting app. When the exiting app is run again, it will be run in the background. Here's a good example of using FGSync from the tutorial: See the MAL related update for more information. .. The following section describes the commands to get to the ForegroundSynchronizationManager (FGSync). Get your info by click the following link: .. Alternatively, you can use this command to add a file menu item to the system's context menu: .. cmd.exe /c sh.exe %SYSTEMROOT%\menu.exe /create /id=[YOURAPPID] /sourcefile=[YOURAPPID].lnk /targetfolder=[YOURAPPDIR]/bin /action=[YOURAPPDIR]/yourapp.exe --add. .. Here's a command you can use to change the default menu item's icon and text: .. cmd.exe /c sh.exe %SYSTEMROOT%\menu.exe /delete /menuid=[YOURAPPID] /hicon=[YOURAPPDIR]\yourapp.ico

**What's New in the SyslogViewer?**

Features Hardware Macros Now you can define syslog macros and easily sort, filter, and search messages with them. Use MACROs to insert system components that can be used in the script and the filter to further analyze the messages. Start Script SyslogViewer contains a step by step script so you can integrate its tasks into a script file or a batch file. At any step you can jump to the next or previous task in the script. Permanent Notes The log viewer's opening window has a tabbed main body. At the bottom of the tabbed body, we have the main window that contains the syslog file. It's a powerful window: The top frame of this window displays the title of the file, the log level, the log creation date, and the process and category of the source process of each message. The scrollbar of this window displays the actual log messages. The bottom of this window displays the log filename. Search bar The search bar is used to look for a specific message or a specific log filename. With the search bar, you can find a specific message in the log, the last, or the oldest log message. Sortable window We have two sorting options: In the different windows, there are buttons to sort the messages. You can sort the messages using two columns: timestamp and log level. You can also sort the messages in ascending or descending order. The header of each column can be sorted by click, while clicking in each button's corresponding tab can sort the respective column in a descending or ascending order. Columns displayed in the different windows can be sorted independently. Quit button Once you start the syslog viewer, you can click the Quit button to terminate it. Tools Main window The top of this window displays: The title of the log. The log filename. The log level. The log creation date. The process. The category. The bottom of this window contains the current log message. The content of the log message. Options bar This bar contains several options. At the top of this bar, you can choose to output the current log messages, the last, or the oldest log message. You can choose from the following options: Format Show

**System Requirements:**

## \*\*Supported OS\*\*: Windows 7, 8, 8.1, 10 \*\*CPU\*\*: Intel i5 or better \*\*RAM\*\*:  $6$  GB (32-bit) or  $8$  GB (64-bit) \*\*HDD\*\*: 500 MB available free space \*\*Video\*\*: DirectX 9 or higher \*\*Java\*\*: JRE8 Minimum: \*\*Processor\*\*: Intel i3, AMD A6-3620 \*\*RAM\*\*: 2 GB \*\*HDD\*\*: 50 MB free space

[https://youfee.de/wp-content/uploads/2022/06/Paessler\\_Netflow\\_Tester.pdf](https://youfee.de/wp-content/uploads/2022/06/Paessler_Netflow_Tester.pdf)

[https://explorerea.com/wp-content/uploads/2022/06/The\\_am4zon\\_browser.pdf](https://explorerea.com/wp-content/uploads/2022/06/The_am4zon_browser.pdf)

[https://evahno.com/upload/files/2022/06/nxnba9FzqnjYf3FgXRIQ\\_07\\_14a1d83f21649aa1a16325b3cb6ac27b\\_file.pdf](https://evahno.com/upload/files/2022/06/nxnba9FzqnjYf3FgXRIQ_07_14a1d83f21649aa1a16325b3cb6ac27b_file.pdf)

<https://oscareventshouse.uk/2022/06/08/treedbnotes-crack-registration-code-free-download-for-windows/>

[https://warganesia.id/upload/files/2022/06/vxfpb5wgaumohEi19hjb\\_07\\_97bd04e48c5fff19f37ffa8d086fe473\\_file.pdf](https://warganesia.id/upload/files/2022/06/vxfpb5wgaumohEi19hjb_07_97bd04e48c5fff19f37ffa8d086fe473_file.pdf)

[https://hissme.com/upload/files/2022/06/x3ivwFKAnsMGFyTdPx7E\\_07\\_14a1d83f21649aa1a16325b3cb6ac27b\\_file.pdf](https://hissme.com/upload/files/2022/06/x3ivwFKAnsMGFyTdPx7E_07_14a1d83f21649aa1a16325b3cb6ac27b_file.pdf) <https://floating-everglades-74679.herokuapp.com/tevnata.pdf>

<https://marijuanabeginner.com/?p=70620>

<https://news.mtkenya.co.ke/advert/sysexporter-portable/>

[http://futureoftheforce.com/wp-content/uploads/2022/06/Clipboard\\_Log.pdf](http://futureoftheforce.com/wp-content/uploads/2022/06/Clipboard_Log.pdf)

<https://bryophyteportal.org/portal/checklists/checklist.php?clid=12791>

https://chatinzone.com/upload/files/2022/06/AGYazCJsvEBOAx77OSGm\_07\_d93b6d00d8edb87aa63a6165924503a4\_file.pdf <https://isispharma-kw.com/openmsx-portable-0-15-0-crack-free-download-pc-windows-2022/>

<https://reiprorrewabjio.wixsite.com/niatagehy/post/clinlogviewer-crack>

<https://classifieds.safetyexpress.com/advert/werkmaster-titan-xt-grinder/>

<http://bestoffers-online.com/?p=7862>

https://stylovoblecena.com/wp-content/uploads/2022/06/2P\_Label\_Designer\_Crack\_\_For\_PC\_2022.pdf

<https://sebastianarnezeder.com/wp-content/uploads/2022/06/denher.pdf>

<https://rocky-anchorage-35977.herokuapp.com/ColorSpy.pdf>

<https://www.periodicoelapogeo.com.ar/site/advert/rnall-viewer-crack-keygen-latest/>